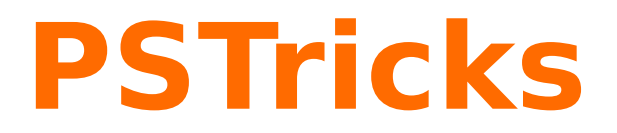

## **News - 2018 new macros and bugfixes for the basic package pstricks**

August 23, 2018

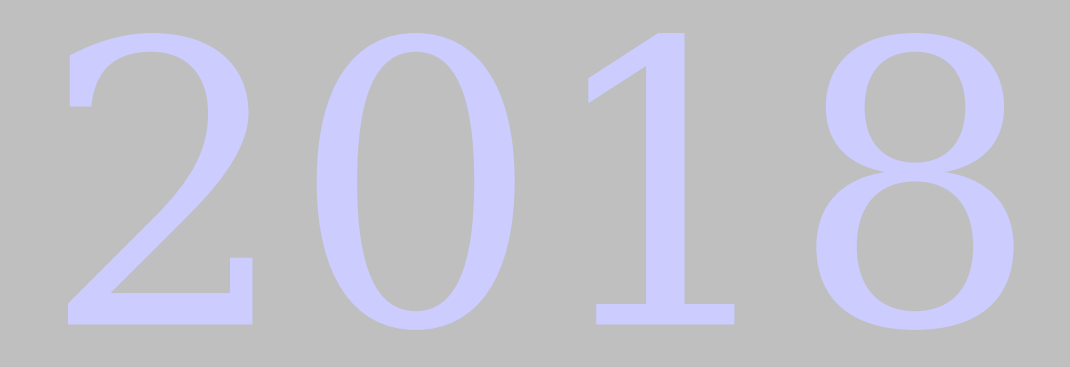

Package author(s): **Herbert Voß**

## **Contents**

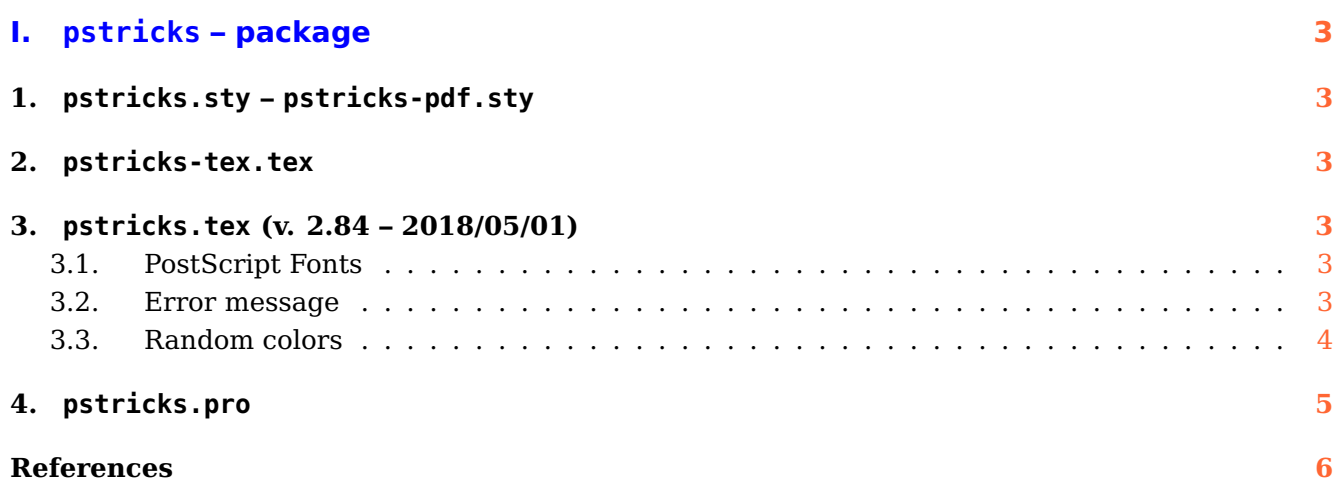

# <span id="page-2-6"></span><span id="page-2-0"></span>**Part I. pstricks – package**

### <span id="page-2-1"></span>**1. pstricks.sty – pstricks-pdf.sty**

There is now a new optional argument for the package: ckeckengine, which will be used in later versions.

#### <span id="page-2-2"></span>**2. pstricks-tex.tex**

This package collects all additional latex macros which must be definied when running PSTricks with tex. They all moved from the base pstricks.tex into this new file.

#### <span id="page-2-3"></span>**3. pstricks.tex (v. 2.84 – 2018/05/01)**

Use the \long definition for \@fornoop to be compatible to the latest changes in  $L^2\llcorner K$ .

#### <span id="page-2-4"></span>**3.1. PostScript Fonts**

This version of PSTricks uses the Ghostscript fonts from URW instead of the original base 14 fonts of PostScript. For example: instead of Helvetica we use NimbusSanL-Regu. The URW fonts are always embedded in the created ps or pdf output. This is not the default for the PostScript fonts. You change this setting with the optional argument to pstricks.sty.

#### <span id="page-2-5"></span>**3.2. Error message**

Using PSTricks with pdflatex will work only when using package auto-pst-pdf and running the T<sub>E</sub>X-file with

```
pdflatex -shell-escape <file>
```
otherwise you'll get an error message which was misleading in the past:

```
[...]
! Undefined control sequence.
<recently read> \c@lor@to@ps
 This changes now to
[...]
! Undefined control sequence.
\c@lor@to@ps ->\PSTricks
```
\_Not\_Configured\_For\_This\_Format

## <span id="page-3-0"></span>**3.3. Random colors**

There are now four predefined random "colors":

```
\definecolor[ps]{randomgray}{gray}{Rand}%
\definecolor[ps]{randomrgb}{rgb}{Rand Rand Rand}%
\definecolor[ps]{randomcmyk}{cmyk}{Rand Rand Rand Rand}%
\definecolor[ps]{randomhsb}{hsb}{Rand Rand Rand}%
```
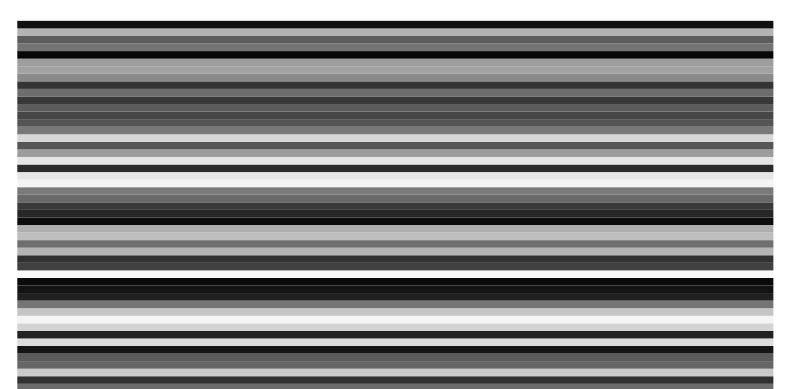

\begin{pspicture}(10,5) \multido{\rA=0.0+0.1}{50}{\psline[linecolor=randomgray,linewidth=1mm](0,\rA)(10,\rA)} \end{pspicture}

\begin{pspicture}(10,5) \multido{\rA=0.0+0.1}{50}{\psline[linecolor=randomrgb,linewidth=1mm](0,\rA)(10,\rA)} \end{pspicture}

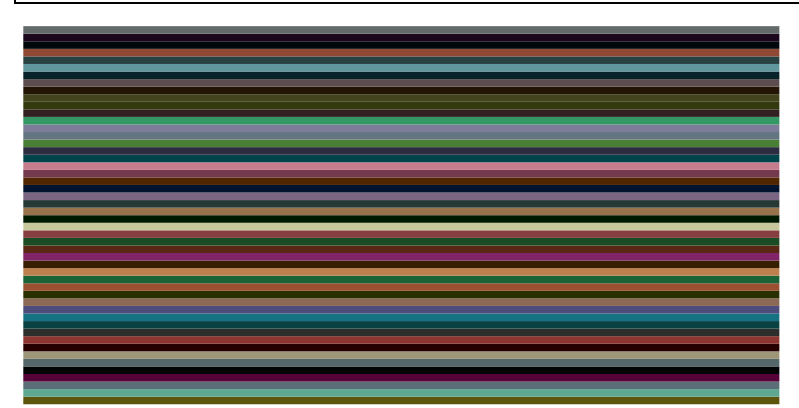

\begin{pspicture}(10,5) \multido{\rA=0.0+0.1}{50}{\psline[linecolor=randomcmyk,linewidth=1mm](0,\rA)(10,\rA)} \end{pspicture}

<span id="page-4-1"></span>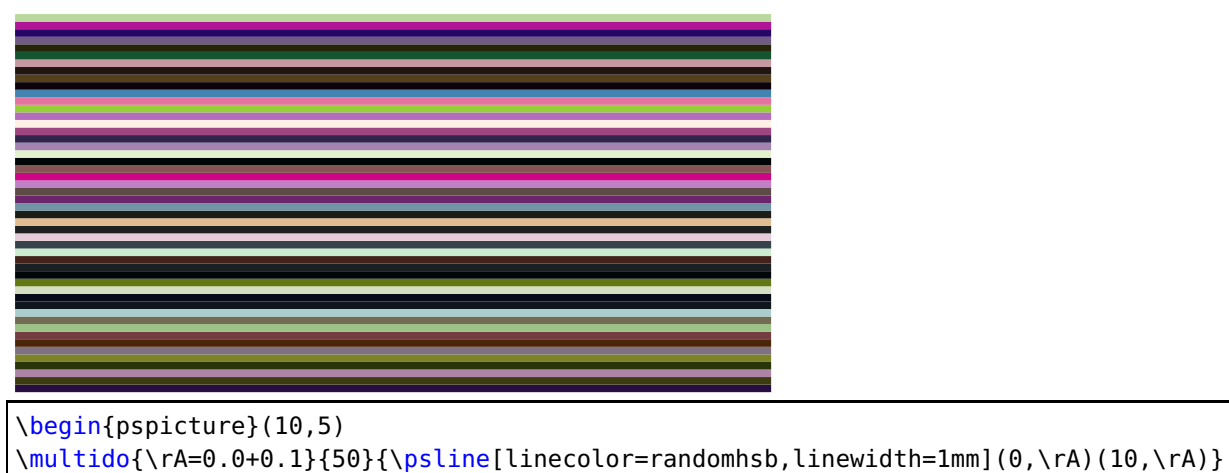

```
\end{pspicture}
```
The random counter can be initialized with \pstVerb{rrand srand}.

#### <span id="page-4-0"></span>**4. pstricks.pro**

A full circle has by default an angle of 360 degrees. Setting the circle with \degrees[17] to another value doesn't work for the PostScript function PtoC (Polat to Cartesian –  $(r, \phi) \rightarrow (x, y)$ ). Now there is a PtoCrel for the new definition which now takes the setting of \pst@angleunit into account.

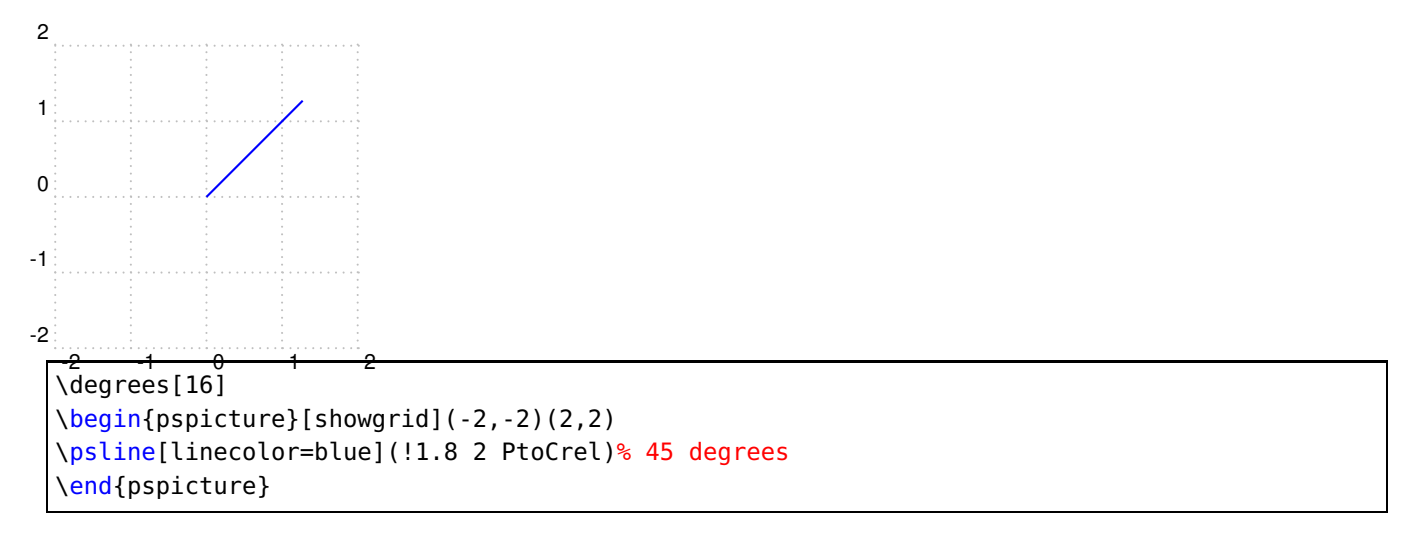

The command \framed was build by clockwise line sequence. Now it is the other way round to get the same behaviour as for all other commands with closed lines.

There are some new PS functions

/AnytoDeg { pst@angleunit } def /DegtoAny { 1 pst@angleunit div} def /AnytoRad { AnytoDeg DegtoRad } def /RadtoAny { RadtoDeg DegtoAny } def

See pst-node documentation for an example.

#### <span id="page-5-0"></span>**References**

- [1] Michel Goosens et al. The LATEX Graphics Companion. 2nd ed. Reading, Mass.: Addison-Wesley Publishing Company, 2007.
- [2] Laura E. Jackson and Herbert Voß. "Die Plot-Funktionen von pst-plot". In: Die TEXnische Komödie 2/02 (June 2002), pp. 27–34.
- [3] Nikolai G. Kollock. PostScript richtig eingesetzt: vom Konzept zum praktischen Einsatz. Vaterstetten: IWT, 1989.
- [4] Herbert Voß. "Die mathematischen Funktionen von Postscript". In: Die T<sub>E</sub>Xnische Komödie 1/02 (Mar. 2002), pp. 40–47.
- [5] Herbert Voß. PSTricks Grafik für TEX und LATEX. 7th ed. Heidelberg and Berlin: DANTE -Lehmanns Media, 2016.
- [6] Herbert Voß. PSTricks Graphics for LATEX. 1st ed. Cambridge/UK: UIT, 2011.
- [7] Herbert Voß. PSTricks Support for pdf. 2002. URL: [http://PSTricks.tug.org/main.cgi?](http://PSTricks.tug.org/main.cgi?file=pdf/pdfoutput) [file=pdf/pdfoutput](http://PSTricks.tug.org/main.cgi?file=pdf/pdfoutput).
- [8] Herbert Voß. LATEX Quick Reference. 1st ed. Cambridge/UK: UIT, 2011.
- [9] Herbert Voß. L<sup>A</sup>T<sub>F</sub>X Referenz. 3rd ed. Heidelberg and Berlin: DANTE lehmanns media, 2014.
- [10] Michael Wiedmann and Peter Karp. References for TEX and Friends. 2003. URL: [http://www.](http://www.miwie.org/tex-refs/) [miwie.org/tex-refs/](http://www.miwie.org/tex-refs/).

## **Index**

auto-pst-pdf , [3](#page-2-6) ckeckengine , [3](#page-2-6) \degrees , [5](#page-4-1) \framed , [5](#page-4-1) \long , [3](#page-2-6) Macro \degrees , [5](#page-4-1) \framed , [5](#page-4-1) \long , [3](#page-2-6) Package auto-pst-pdf , [3](#page-2-6) pst-node , [5](#page-4-1) pstricks.sty , [3](#page-2-6) Package option ckeckengine , [3](#page-2-6) pdflatex , [3](#page-2-6) Program pdflatex , [3](#page-2-6) pst-node , [5](#page-4-1) pstricks.sty , [3](#page-2-6)